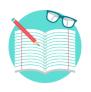

# CCP ENTERPRISE EMPLOYER'S GUIDE

Click on the icons to access each help material.

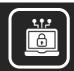

ACCESS PROGRAMMES

Access Programmes

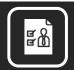

EMPLOYEE MANAGEMENT

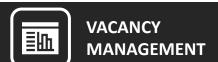

- Inviting Applicants
- Endorsing Applicants
- Managing Vacancies

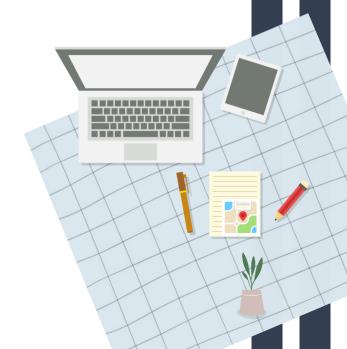

R T A L G U CCES S

S

ROGRAMME

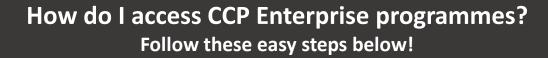

# Access the **Programme**

Access programmes via an onboarding email received from the Programme Partner.

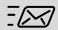

The email will contain a unique URL specifically for you to access CCP Enterprise programmes.

# **Click Employer's Login**

You will reach the programme homepage similar to the below.

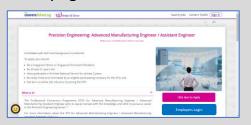

Click 'Employer's Login' to login.

# **Corppass log in with Singpass**

# New Corppass Users (start from step 1)

#### **Corppass Admin**

Access Corppass Portal and create Corppass account for new Corppass users

#### **CCP Employer**

**Activate Corppass account** upon receiving verification email

Click here to find out who is your **Corppass** Administrator.

#### **Existing Corppass Users (start from step 3)**

#### **Corppass Admin**

Access Corppass Portal and select e-Services for entity.
Search & select entity's e-Services =

WSG G2B Portal

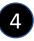

# Assign selected e-Services for entity's user

Select user account you wish to assign

Select e-Services = WSG G2B

#### Portal

 Enter additional details required by selecting Role =
 G2B Employer

#### **CCP Employer**

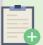

#### Note:

From 11 Apr 2021, you will be required to login to government digital services for businesses (G2B) using **Singpass** instead of **Corppass**. Find out more: https://go.gov.sg/corporate-login.

5

You can now log in with **Singpass** to access "My Invitations"

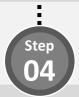

#### You're Done!

You will reach the My Invitations page where you can manage applicant invitations and programme vacancy.

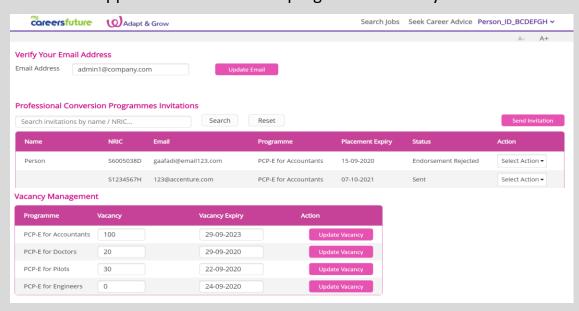

02

PORTALGUIDE
EMPLOYEE
MANAGEMENT

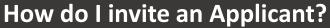

Follow these easy steps below to invite an Individual / Employee one by one!

#### **Send Invitation**

Step 01

Click on the Send Invitation button found in the "Send Invitation" section.

Step 03

## **View Invited Applicants**

Once an applicant has been successfully invited, it will be added to the list under CCP Conversion Programmes Invitations.

You can search invitations via Name or NRIC in the search bar.

Search invitations by name / NRIC...

And You're Done!

# **Enter Applicant Details**

Enter in your employee details such as their Name, NRIC, Email, CCP Programme and Placement Expiry.

| Invite Applicant |              |                  |   |
|------------------|--------------|------------------|---|
| NRIC *           | PCP          | Select           | ٧ |
| Name *           | Plac<br>Expi | ement DD-MM-YYYY |   |
| Email *          |              |                  |   |
|                  |              |                  |   |
|                  | Cancel       | Invite           |   |

Step 02

Click 'Invite' to send the email invite to applicant.

Do remember to check through details before clicking 'Invite' as it will send an email invitation to the applicant.

# Quick Tip: Managing Invitations

Once an invitation has been sent, you are able to 'Delete' or 'Edit' the invitation under the Action column.

Do note that only the email address of the applicant is editable.

O R Т A L GU DE M P LOYE Ε

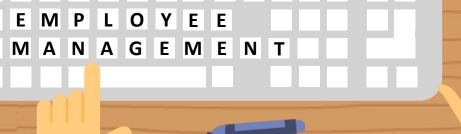

# **How do I mass invite Applicants?**

Follow these easy steps below to invite up to 100 Individuals / Employees!

#### **Send Mass Invitations**

Under Send Invitation, click on the 'Download the Excel template here' under Mass Invite.

# **Check for Errors in Uploaded File**

There will be a return file to indicate if the record you have uploaded has passed all validations or not.

| D                       | E                 | F G H I K                                                                                                    |
|-------------------------|-------------------|----------------------------------------------------------------------------------------------------|
| PCP Programme ID        | Placement Expiry  | Success / Error                                                                                                    |
| (e.g. P00000123)        | (e.g. 15-01-2022) | (for System use only)                                                                                                    |
| P00000935               | 13-12-2050        | Applicant already invited for this PCP                                                                                                    |
| P00000947               | 13-12-2050        | Applicant already invited for this PCP                                                                                                    |
| P00010041000000         | 13-12-2051123     | Invalid NRIC, Invalid name, Invalid email, Invalid prog ID, Invalid date                                                                                                    |
|                         | 6 FG.             | Invalid name, Invalid email, Invalid prog ID, Invalid date                                                                                                    |
|                         | 11 10             | Invalid NRIC, Invalid email, Invalid prog ID, Invalid date                                                                                                    |
|                         | R - B             | Invalid NRIC, Invalid name, Invalid prog ID, Invalid date, Duplicate NRIC and ProgID                                                                                                    |
| P00000405<br>13-12-2056 | D. J. Lancon      | Invalid NRIC, Invalid name, Invalid email, Invalid prog ID, Invalid date                                                                                                    |
|                         | 13-12-2056        | Invalid NRIC, Invalid name, Invalid email, Invalid prog ID, Duplicate NRIC and ProgID                                                                                                    |
| P00000935               | 13-12-2050        | Duplicate NRIC and ProgID, Applicant already invited for this PCP                                                                                                    |
| P00000405               | 13-12-2099        | Invalid prog ID                                                                                                    |
| P00000935               | 13-12-2099        | Applicant already invited for this PCP                                                                                                    |
| nnnnnnn                 | 112 12 2000       | Daniel de de la companya de la companya del companya del companya de la companya de la companya |

Amend the Applicant Details accordingly based on the error message indicated at the end of the row and reupload the file again as needed.

Step

## **Enter Applicant Details**

Using the Excel template, enter up to 100 Employees' details such as their Name, NRIC, Email, CCP Programme ID and Placement Expiry Date.

Upload the Excel template into the above box.

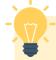

# **Quick Tip:**

Please ensure that the Applicant Details adhere to the format specified in the excel template to avoid errors during file upload.

Step 04

## **Invite Applicants**

Click 'Invite' to proceed with the invitation for the Individuals / Employees that you have included in the Excel template.

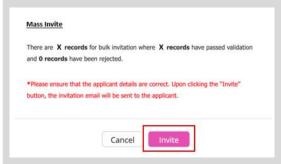

The rejected records will not be processed by the system.

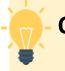

# **Quick Tip**

If the list under CCP Conversion Programmes Invitee List is not updated, please refresh the page to update the list.

Once an invitation has been sent, you will not be able to recall the email. You are able to 'Delete' or 'Edit' the invitation under the Action column.

Do note that only the email address of the applicant is editable. Step 05

# **View Invited Applicants**

Once the Applicants have been successfully invited, they will be added to the list under CCP Conversion Programmes Invitee List.

You can search for Invited Applicants via Name or NRIC in the search bar.

Search invitations by name / NRIC...

#### And You're Done!

# What is the overall employer's flow for CCP Enterprise?

## **Employer Status Flow**

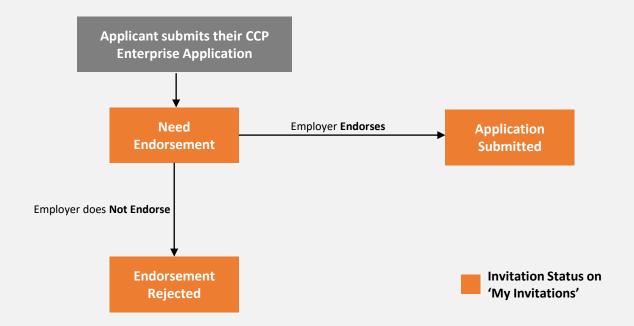

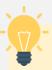

# **Quick Tip: Endorsing Applications**

- Once an invitation status is 'Application Submitted', applicants will see their application status as 'Submitted' and is currently undergoing processing.
- If an invitation status is **'Endorsement Rejected'**, applicants will see their application status as **'Not Endorsed'**. A new invitation is required by you if the applicant wants to apply again.

# How do I endorse applicants?

Follow these easy steps below!

# Notified of Application Submission

Once an invited applicant has sent in their application successfully, you will receive an automated email to inform you to endorse the application accordingly.

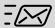

Step 02

# **Endorse Application**

A invitation status with 'Need Endorsement' requires action from you.

To endorse the application, under Action, select 'Endorse'.

#### Endorse

This will change the invitation status to 'Application Submitted'

To reject the application, under Action, select 'Reject'.

#### Reject

This will change the invitation status to 'Endorsement Rejected'.

And You're Done!

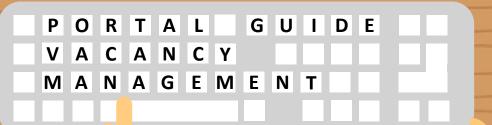

# How do I update my vacancies? Follow these easy steps below!

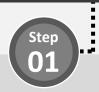

#### **Update Vacancies**

This will help Programme Managers to allocate applicants.

Under the 'Vacancy Management' table, enter in the Vacancy number and

Vacancy Expiry via a date picker.

You are able to update multiple programmes at one go.

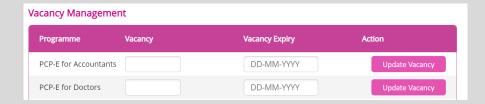

Click 'Update Vacancy'.

And You're Done!

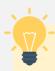

# **Quick Tip: Managing Vacancies**

- Vacancies numbers are purely indicative as a zero vacancy does not prevent further placement.
- Do note that upon the date of Vacancy Expiry, the vacancy will be updated to zero automatically.